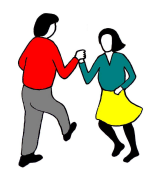

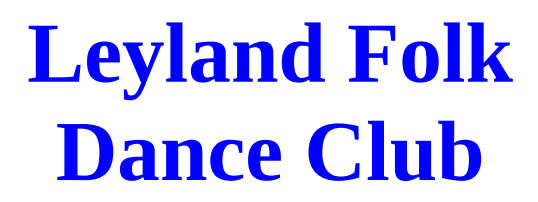

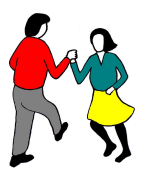

**Saturday 4th March 2023**  $7:30$  to  $10:45$  p.m.

## **Hilary Herbert** and **Knotted Chord**

at

## <u>St. Ambrose's Church Hall,</u>

## Moss Lane, Leyland PR25 4XA.

**Admission £10, pay on the door,** includes tea/coffee and a wrapped biscuit.

Please help us by booking in advance, giving us your name and contact details. There is no penalty if you have to cancel.

To book, phone Mike on 01772 433430, or Ruth on 01772 431970, or email leylandfdc@gmail.com

Please do not attend if you think you might have a covid infection. Hand gel will be available, please use it between dances.

Club website: http://www.leylandfdc.org.uk